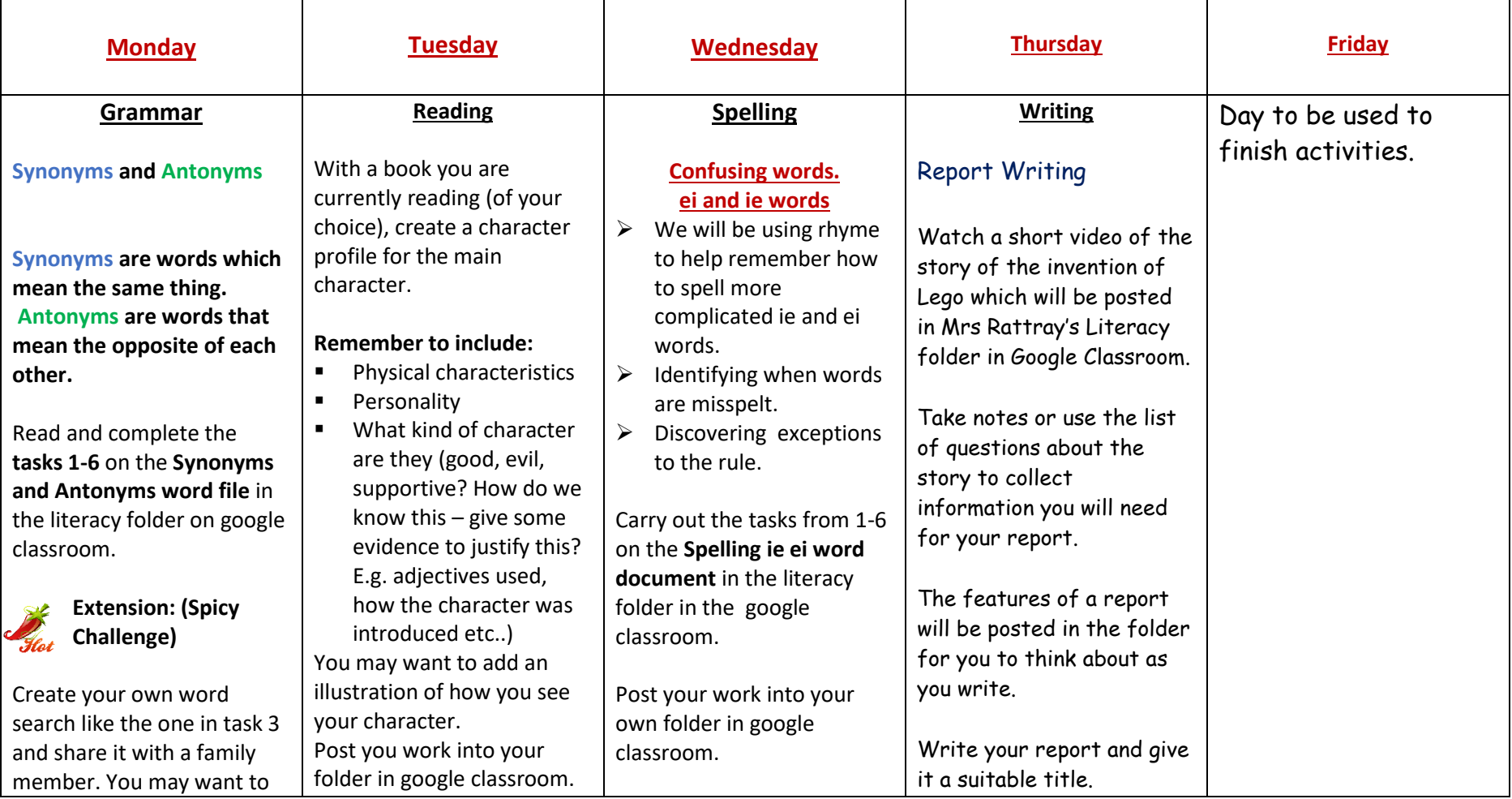

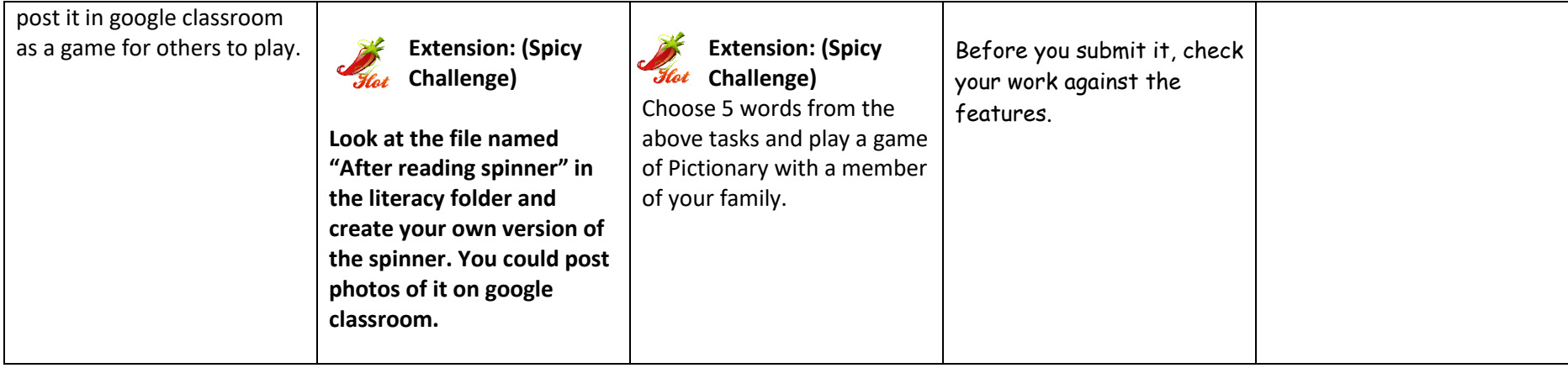

Maths / Numeracy Tasks P6/7 Luthermuir Week Beginning 27<sup>th</sup> April 2020

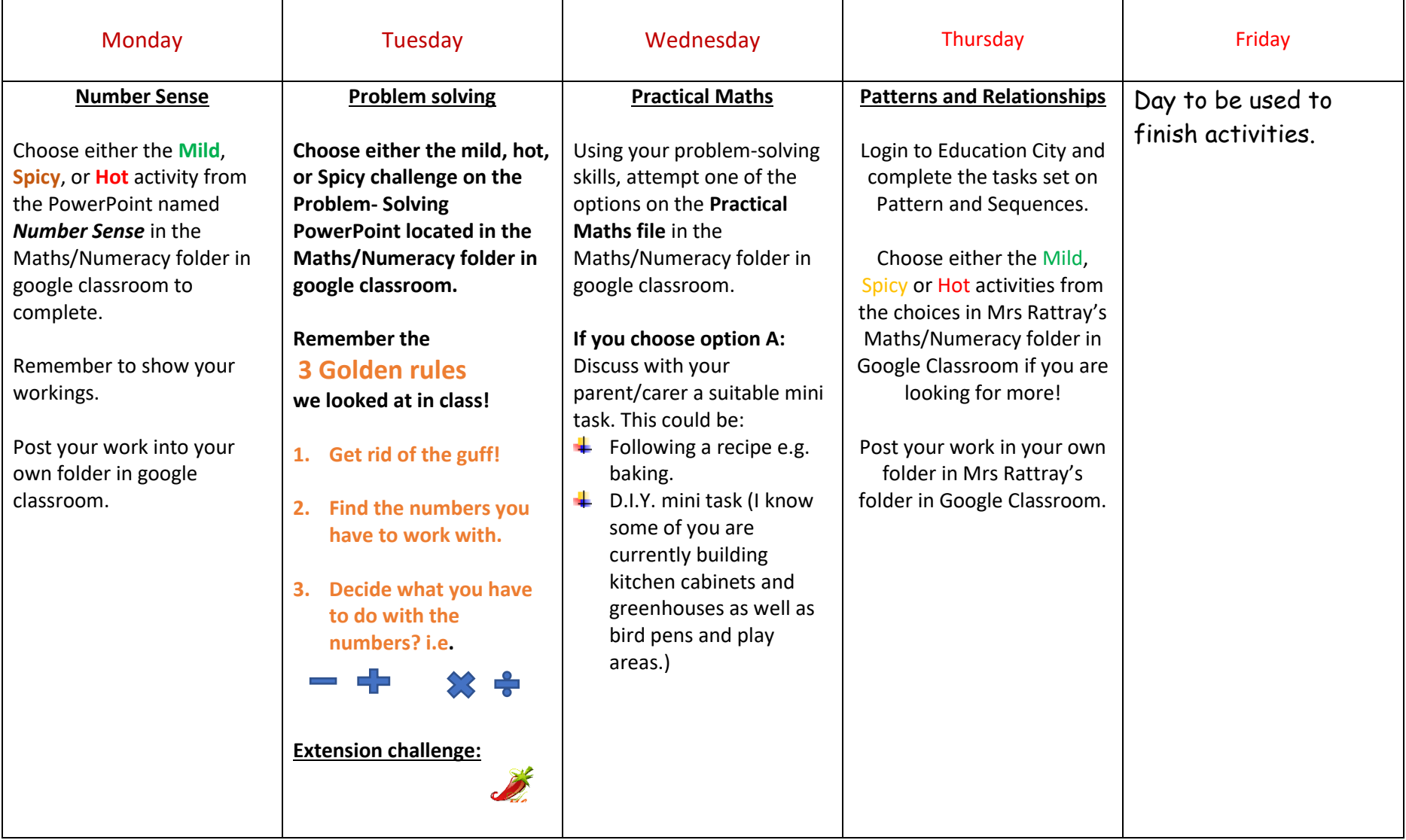

![](_page_3_Picture_21.jpeg)